# **Increasing Structure In The Classroom**

Adapted from *Visual Schedules*, 'How~To Templates' Series retrieved from <a href="https://handsinautism.iupui.edu/pdf/How To Visual Schedules.pdf">https://handsinautism.iupui.edu/pdf/How To Visual Schedules.pdf</a>

#### Schedules...

- Consist of pictures, objects, or words that represent major transitions during the day
- Are often displayed visually in the classroom to communicate changes in routine and facilitate transitions from one activity to the next
- May be communicated verbally as a reminder of upcoming transitions between tasks

### Why use Schedules?

- Students with ASD struggle with flexibility and may not transition as well as their peers from one activity to the next.
- Providing your students with a visual schedule (and verbal reminders, as needed) will help them to prepare for the transition and minimize stress in the classroom
- Regular use of a daily schedule will increase independent functioning among students
  with ASD; rather than making them *less* flexible, use of a daily schedule will reduce their
  dependence on a particular routine and allow them to follow any given series of
  activities with increased comfort and self-assurance.
- Establishing a daily schedule in your classroom and communicating that schedule with your students will increase predictability and reduce day-to-day problem behaviors

#### Tips for Implementing a Schedule in your Classroom

- 1. Break the day (or class period) into several clear tasks and / or time periods
- 2. Be mindful of individual details, including minor steps as needed
- 3. Determine the best format based on skill level, interests, etc.
  - a. See some options below
- 4. Determine the best location
  - a. Transition area vs. front of the classroom vs. traveling schedule (clipboard; mobile phone, etc.)

#### **Learn More about Schedules Here:**

Davies, C. (2008). Using visual schedules: A guide for parents. The Reporter, 14(1), 18-22., Retrieved from: <a href="https://www.iidc.indiana.edu/pages/using-visual-schedules-a-guide-for-parents">https://www.iidc.indiana.edu/pages/using-visual-schedules-a-guide-for-parents</a>

# Sample Schedules:

## **Word Schedule:**

| 8:15-8:45       | Breakfast<br>Morning assignment | Am I ready for the day? |
|-----------------|---------------------------------|-------------------------|
| 8:45-9:00       | Spelling                        | Pencil<br>sharpened     |
| 9:00-9:45       | Math                            | -Homework               |
| 9:45-<br>10:30  | Science                         |                         |
| 10:30-<br>11:00 | Band                            | 0                       |
| 11:00-<br>11:25 | Study Hall                      |                         |
| 11:25-<br>11:55 | English                         | Do I have:              |
| 11:55-<br>12:25 | Lunch                           | Books                   |
| 12:30-<br>1:15  | Social Studies                  | Assignment book         |
| 1:15-2:00       | Reading                         | <sub>a</sub> Homework   |
| 2:00-2:45       | Computer                        |                         |
| 2:55-3:10       | Pack up to go home<br>Load bus  |                         |

## **Picture / Icon Schedule:**

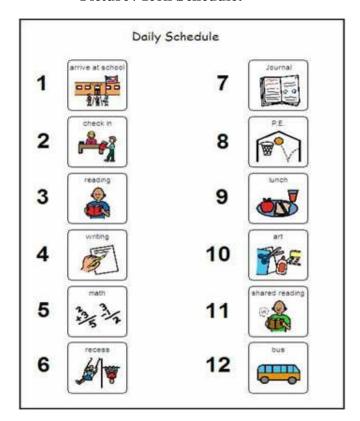

# **Object Schedule:**

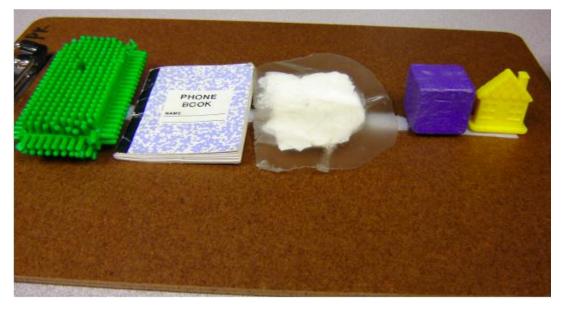